### **The Datatype Mechanism**

```
The datatype mechanism
specifies new data types using
value constructors.
For example,
datatype color = red|blue|green;
datatype color = blue | green |
red
Pattern matching works too using
the type's constructors:
fun translate red = "rot"
     | translate blue = "blau"
    | translate green = "gruen";
val translate =
  fn : color -> string
fun jumble red = blue
     | jumble blue = green
     | jumble green = red;
val jumble = fn : color -> color
translate (jumble green);
val it = "rot" : string
```
 $290$  CS 538 Spring 2008 $^{\circ}$  290

# **SML Examples**

Source code for most of the SML examples presented here may be found in

**~cs538-1/public/sml/class.sml**

 $291$  CS 538 Spring 2008 $^{\circ}$ 

# **Parameterized Constructors**

The constructors used to define data types may be parameterized:

```
datatype money =
    none
  | coin of int
  | bill of int
  | iou of real * string;
datatype money =
   bill of int | coin of int
  | iou of real * string | none
Now expressions like coin(25)
or bill(5) or
iou(10.25,"Lisa") represent
valid values of type money.
```

```
We can also define values and
functions of type money:
val dime = coin(10);
val dime = coin 10 : money
val deadbeat =
iou(25.00,"Homer Simpson");
val deadbeat =
  iou (25.0,"Homer Simpson") :
  money
fun amount(none) = 0.0
     | amount(coin(cents)) =
      real(cents)/100.0
     | amount(bill(dollars)) =
      real(dollars)
    amount(iou(amt, ) ) = 0.5*amt;
  val amount = fn : money -> real
```
#### $294$  CS 538 Spring 2008 $^{\circledR}$ **Polymorphic DATATYPES** A user-defined data type may be polymorphic. An excellent example is **datatype 'a option = none | some of 'a; datatype 'a option = none | some of 'a val zilch = none; val zilch = none : 'a option val mucho =some(10e10); val mucho = some 100000000000.0 : real option type studentInfo = {name:string, ssNumber:int option}; type studentInfo = {name:string, ssNumber:int option}**  $295$  CS 538 Spring 2008 $^{\circledR}$  295 **val newStudent = {name="Mystery Man", ssNumber=none}:studentInfo; val newStudent = {name="Mystery Man", ssNumber=none} : studentInfo**

## **Datatypes may be Recursive**

```
Recursive datatypes allow linked
structures without explicit
pointers.
datatype binTree =
   null
| leaf
| node of binTree * binTree;
datatype binTree =
leaf | node of binTree * binTree
  | null
fun size(null) = 0
    size(leaf) = 1 | size(node(t1,t2)) =
       size(t1)+size(t2) + 1
val size = fn : binTree -> int
```
### **Recursive Datatypes may be Polymorphic**

```
datatype 'a binTree =
   null
  | leaf of 'a
 | node of 'a binTree * 'a binTree
datatype 'a binTree =
  leaf of 'a |
  node of 'a binTree * 'a binTree
  | null
fun frontier(null) = []
    frontier(leaf(v)) = [v] | frontier(node(t1,t2)) =
      frontier(t1) @ frontier(t2)
val frontier =
   fn : 'a binTree -> 'a list
```

```
We can model n-ary trees by using
lists of subtrees:
datatype 'a Tree =
   null
  | leaf of 'a
 | node of 'a Tree list;
datatype 'a Tree = leaf of 'a |
node of 'a Tree list | null
fun frontier(null) = []
    frontier(leaf(v)) = [v] | frontier(node(h::t)) =
       frontier(h) @
      frontier(node(t))
     | frontier(node([])) = []
val frontier = fn :
  'a Tree -> 'a list
```
#### **Abstract Data Types**

ML also provides abstract data types in which the implementation of the type is *hidden* from users.

The general form is

**abstype name = implementation with**

# **val and fun definitions**

**end;**

Users may access the **name** of the abstract type and the **val** and **fun** definitions that follow the **with**, but the **implementation** may be used only with the body of the **abstype** definition.

 $299$  CS 538 Spring 2008 $\overline{c}$ 

 $298$  CS 538 Spring 2008 $^{\circledR}$  298

```
Example
  abstype 'a stack =
    stk of 'a list
  with
     val Null = stk([])
     fun empty(stk([])) = true
       | empty(stk(_::_)) = false
    fun top(stk(h::)) = h
    fun pop(stk(-:t)) = stk(t) fun push(v,stk(L)) =
      stk(v::L)
  end
  type 'a stack
  val Null = - : 'a stack
  val empty = fn : 'a stack -> bool
  val top = fn : 'a stack -> 'a
  val pop =
     fn : 'a stack -> 'a stack
  val push = fn :
      'a * 'a stack -> 'a stack
```
Local value and function definitions, not to be exported to users of the type can be created using the **local** definition mechanism described earlier: **local**

 **val and fun definitions in**

 **exported definitions end;**

```
abstype 'a stack =
  stk of 'a list
with
 local
   fun size(stk(L))=length(L);
  in
   val Null = stk([])
   fun empty(s) =
     (size(s) = 0)
  fun top(stk(h::)) = h fun pop(stk(_::t)) = stk(t)
   fun push(v,stk(L)) =
    stk(v::L)
  end
end
type 'a stack
val Null = - : 'a stack
val empty = fn : 'a stack -> bool
val top = fn : 'a stack -> 'a
val pop = fn :
  'a stack -> 'a stack
val push = fn :
  'a * 'a stack -> 'a stack
```

```
Why are abstract data types
useful?
Because they hide an
implementation of a type from a
user, allowing implementation
changes without any impact on
user programs.
Consider a simple implementation
of queues:
abstype 'a queue =
  q of 'a list
with
   val Null = q([])
  fun front(q(h: :)) = h
  fun rm(q(-:t)) = q(t)fun enter(v, q(L)) =
     q(rev(v::rev(L)))
end
type 'a queue
val Null = - : 'a queue
val front = fn : 'a queue -> 'a
```

```
C538 Spring 200\beta<sup>®</sup>
```
**val rm = fn : 'a queue -> 'a queue val enter = fn : 'a \* 'a queue -> 'a queue**

This implementation of queues is valid, but somewhat inefficient. In particular to enter a new value onto the rear end of a queue, we do the following:

 $fun$  enter( $v$ , $q(L)$ ) =  **q(rev(v::rev(L)))**

 We reverse the list that implements the queue, add the new value to the head of the reversed queue *then* reverse the list a second time.

A more efficient (but less obvious) implementation of a queue is to store it as two lists. One list represents the "front" of the queue. It is from this list that we extract the front value, and from which we remove elements.

 $C$ 538 Spring 200 $\beta$ <sup>®</sup>

The other list represents the "back" of the queue (in reversed order). We add elements to the rear of the queue by adding elements to the front of the list. From time to time, when the front list becomes null, we "promote" the rear list into the front list (by reversing it). Now access to both the front and the back of the queue is fast and direct. The new implementation is:

```
abstype 'a queue =
   q of 'a list * 'a list
with
   val Null = q([],[])
  fun front(q(h:_{-1}) ) = h
      | front(q([],L)) =
         front(q(rev(L),[]))
  fun rm(q(\_::t,L)) = q(t,L) | rm(q([],L)) =
         rm(q(rev(L),[]))
  fun enter(v,q(L1, L2)) =
      q(L1,v::L2)
end
type 'a queue
val Null = - : 'a queue
val front = fn :
  'a queue -> 'a
val rm = fn :
 'a queue -> 'a queue
val enter = fn :
 'a * 'a queue -> 'a queue
```
From the user's point of view, the two implementations are *identical* (they export exactly the same set of values and functions). Hence the new implementation can replace the old implementation without any impact at all to the user (except, of course, performance!).

 $C$ 538 Spring 200 $\beta$ <sup>®</sup>

#### **Exception Handling**

Our definitions of stacks and queues are incomplete. Reconsider our definition of stack:

```
abstype 'a stack =
  stk of 'a list
with
   val Null = stk([])
   fun empty(stk([])) = true
       | empty(stk(_::_)) = false
  fun top(stk(h::_)) = h
  fun pop(stk(-::t)) = stk(t) fun push(v,stk(L)) =
    stk(v::L)
end
What happens if we evaluate
top(Null);
```
We see "match failure" since our definition of **top** is incomplete!

 $\overline{3}$ 307  $\overline{3}$ 307 $\overline{3}$ 307  $\overline{3}$ 307  $\overline{3}$ 307  $\overline{3}$ 307  $\overline{3}$ 307  $\overline{3}$ 307  $\overline{3}$ 307  $\overline{3}$ 

In ML we can *raise* an exception if an illegal or unexpected operation occurs. Asking for the top of an empty stack ought to raise an exception since the requested value does not exist.

ML contains a number of predefined exceptions, including

**Match Empty Div Overflow** (exception names usually begin with a capital letter).

Predefined exception are raised by illegal values or operations. If they are not caught, the runtime prints an error message.

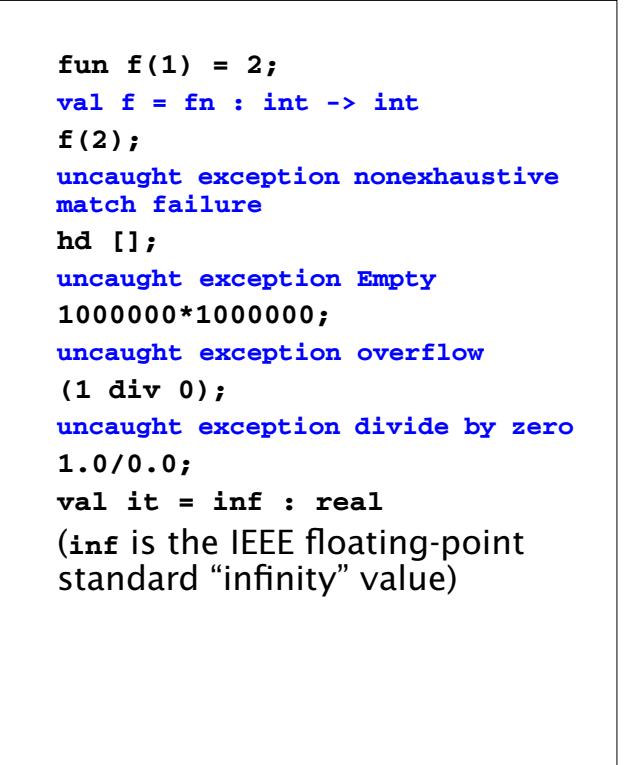

#### **User Defined Exceptions**

New exceptions may be defined as **exception name;** or **exception name of type;** For example **exception IsZero; exception IsZero exception NegValue of real;**

**exception NegValue of real**

 $\overline{3}$  CS 538 Spring 2008 $\overline{\mathcal{S}}$  310

 $C5538$  Spring  $2008^{\circledcirc}$  311

**Exceptions May be Raised**

```
The raise statement raises
(throws) an exception:
raise exceptionName;
or
raise exceptionName(expr);
For example
fun divide(a,0) = raise IsZero
   | divide(a,b) = a div b;
val divide =
  fn : int * int -> int
divide(10,3);
val it = 3 : int
divide(10,0);
uncaught exception IsZero
```

```
val sqrt = Real.Math.sqrt;
val sqrt = fn : real -> real
fun sqroot(x) =
  if x < 0.0
  then raise NegValue(x)
  else sqrt(x);
val sqroot = fn : real -> real
sqroot(2.0);
val it = 1.41421356237 : real
sqroot(~2.0);
uncaught exception NegValue
```
 $C5538$  Spring  $2008^{\circ}$  312

# **Exception Handlers**

You may catch an exception by defining a *handler* for it: **(expr) handle exception1 => val1 || exception2 => val2 || ... ;** For example, **(sqroot ~100.0) handle NegValue(v) => (sqrt (~v)); val it = 10.0 : real**

 $C5538$  Spring  $2008^{\circ}$  314